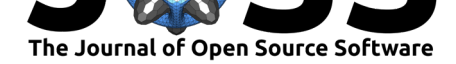

# mikropml: User-Friendly R Package for Supervised **Machine Learning Pipelines**

Begüm D. Topçuoğlu<sup>\*3, 4</sup>, Zena Lapp<sup>†1</sup>, Kelly L. Sovacool<sup>‡1</sup>, Evan Snitkin<sup>3, 5</sup>, Jenna Wiens<sup>2</sup>, and Patrick D. Schloss<sup>§3</sup>

1 Department of Computational Medicine & Bioinformatics, University of Michigan 2 Department of Electrical Engineering & Computer Science, University of Michigan 3 Department of Microbiology & Immunology, University of Michigan 4 Exploratory Science Center, Merck & Co., Inc., Cambridge, Massachusetts, USA. 5 Department of Internal Medicine/Division of Infectious Diseases, University of Michigan

#### DOI: 10.21105/joss.03073

#### **Software**

- Review L'
- Repository L'
- Archive &

#### Editor: Arfon Smith C **Reviewers:**

- **CJonnyTran**
- · @FedericoComoglio

Submitted: 03 December 2020 Published: 14 May 2021

#### **License**

Authors of papers retain copyright and release the work under a Creative Commons Attribution 4.0 International License (CC BY 4.0).

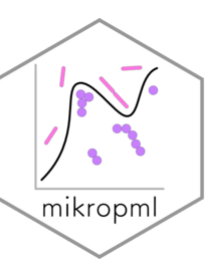

Summary

Machine learning (ML) for classification and prediction based on a set of features is used to make decisions in healthcare, economics, criminal justice and more. However, implementing an ML pipeline including preprocessing, model selection, and evaluation can be time-consuming, confusing, and difficult. Here, we present mikropml (prononced "meek-ROPE em el"), an easy-to-use R package that implements ML pipelines using regression, support vector machines, decision trees, random forest, or gradient-boosted trees. The package is available on GitHub, CRAN, and conda.

# **Statement of need**

Most applications of machine learning (ML) require reproducible steps for data pre-processing, cross-validation, testing, model evaluation, and often interpretation of why the model makes particular predictions. Performing these steps is important, as failure to implement them can result in incorrect and misleading results (Teschendorff, 2019; Wiens et al., 2019).

Supervised ML is widely used to recognize patterns in large datasets and to make predictions about outcomes of interest. Several packages including caret (Kuhn, 2008) and tidymod els (Kuhn et al., 2020) in R. scikitlearn (Pedregosa et al., 2011) in Python, and the H2O autoML platform (H2O.ai, 2020) allow scientists to train ML models with a variety of algorithms. While these packages provide the tools necessary for each ML step, they do not

<sup>\*</sup>co-first author

 $\dagger$ co-first author

<sup>‡</sup>co-first author

<sup>§</sup>corresponding author

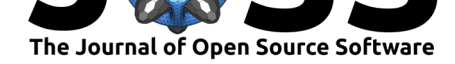

implement a complete ML pipeline according to good practices in the literature. This makes it difficult for practitioners new to ML to easily begin to perform ML analyses.

To enable a broader range of researchers to apply ML to their problem domains, we created mikropml, an easy-to-use R package (R Core Team, 2020) that implements the ML pipeline created by Topçuoğlu *et al.* (Topçuoğlu et al., 2020) in a single function that returns a trained model, model performance metrics and feature importance. mikropml leverages the caret package to support several ML algorithms: linear regression, logistic regression, support vector [machines w](https://github.com/SchlossLab/mikropml/)ith a radial basis kernel, de[cision trees, random](#page-4-1) forest, and gradient boosted trees. It incorporates good practic[es in ML training, test](#page-5-2)ing, and model evaluation (Teschendorff, 2019; Topçuoğlu et al., 2020). Furthermore, it provides data preprocessing steps based on the FIDDLE (FlexIble Data-Driven pipeLinE) framework outlined in Tang *et al.* (Tang et al., 2020) and post-training permutation importance steps to estimate the importance of each feature in the models trained (Breiman, 2001; Fisher et al., 2018).

[mikr](#page-5-0)opml [can be used as a s](#page-5-2)tarting point in the application of ML to datasets from many different fields. It has already been applied to microbiome data to categorize p[atients with](#page-4-2) [colore](#page-4-2)ctal cancer (Topçuoğlu et al., 2020), to identify differences in genomic and clinical features associated with bacte[rial infections \(](#page-4-3)L[app et al., 2020\), a](#page-4-4)nd to predict gender-based biases in academic publishing (Hagan et al., 2020).

## **mikropml p[ackage](#page-5-2)**

The mikropml package includes functionality to preprocess the data, train ML models, evaluate model performance, and quantify feature importance (Figure 1). We also provide vignettes and an example Snakemake workflow (Köster & Rahmann, 2012) to showcase how to run an ideal ML pipeline with multiple different train/test data splits. The results can be visualized using helper functions that use ggplot2 (Wickham, 2016).

While mikropml allows users to get started quickly and facilitates reproducibility, [it is not](http://www.schlosslab.org/mikropml/articles/index.html) a repla[cement for understanding the](https://github.com/SchlossLab/mikropml-snakemake-workflow) [ML workflow which is still](#page-4-5) necessary when interpreting results (Pollard et al., 2019). To facilitate understanding and enable one to tailor the code to their application, we have heavily co[mmented the co](#page-5-3)de and have provided supporting documentation which can be read online.

#### **Prepr[ocessing data](#page-4-6)**

We provide the function preproc[ess\\_da](http://www.schlosslab.org/mikropml/)ta() to preprocess features using several different functions from the caret package. preprocess\_data() takes continuous and categorical data, re-factors categorical data into binary features, and provides options to normalize continuous data, remove features with near-zero variance, and keep only one instance of perfectly correlated features. We set the default options based on those implemented in FIDDLE (Tang et al., 2020). More details on how to use preprocess\_data() can be found in the accompanying vignette.

### **[Running ML](#page-4-2)**

The main func[tion in m](http://www.schlosslab.org/mikropml/articles/preprocess.html)ikropml,  $run_m1()$ , minimally takes in the model choice and a data frame with an outcome column and feature columns. For model choice, mikropml currently supports logistic and linear regression (glmnet: Friedman et al.,  $2010$ ), support vector machines with a radial basis kernel (kernlab: Karatzoglou et al., 2004), decision trees (rpart: Therneau et al., 2019), random forest (randomForest: Liaw & Wiener, 2002), and gradientboosted trees (xgboost: Chen et al., 2020). run\_ml() randomly splits the data into train

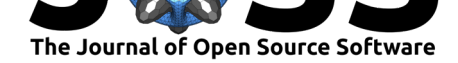

and test sets while maintaining the distribution of the outcomes found in the full dataset. It also provides the option to split the data into train and test sets based on categorical variables (e.g. batch, geographic location, etc.). mikropml uses the caret package  $(Kuhn,$ 2008) to train and evaluate the models, and optionally quantifies feature importance. The output includes the best model built based on tuning hyperparameters in an internal and repeated cross-validation step, model evaluation metrics, and optional feature importances. Feature importances are calculated using a permutation test, which breaks the relati[onship](#page-4-9) [betwe](#page-4-9)en the feature and the true outcome in the test data, and measures the change in model performance. This provides an intuitive metric of how individual features influence model performance and is comparable across model types, which is particularly useful for model interpretation (Topçuoğlu et al., 2020). Our introductory vignette contains a comprehensive tutorial on how to use run\_ml().

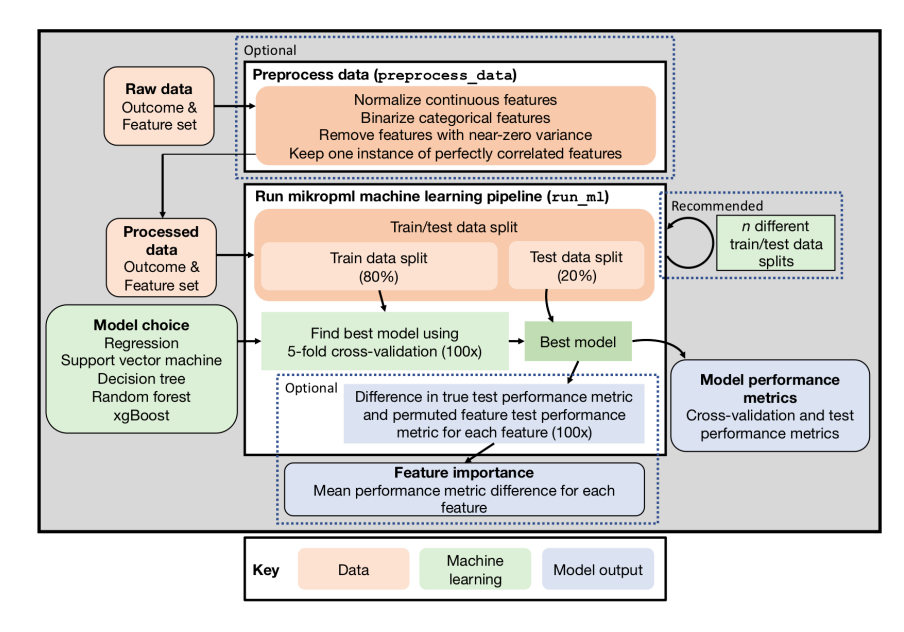

**Figure 1:** mikropml pipeline

### **Ideal workflow for running mikropml with many different train/test splits**

To investigate the variation in model performance depending on the train and test set used (Lapp et al., 2020; Topçuoğlu et al., 2020), we provide examples of how to run\_ml() many times with different train/test splits and how to get summary information about model performance on a local computer or on a high-performance computing cluster using a Snakemake workflow.

### **Tuning & [visualization](http://www.schlosslab.org/mikropml/articles/parallel.html)**

[One part](https://github.com/SchlossLab/mikropml-snakemake-workflow)icularly important aspect of ML is hyperparameter tuning. We provide a reasonable range of default hyperparameters for each model type. However practitioners should explore whether that range is appropriate for their data, or if they should customize the hyperparameter range. Therefore, we provide a function plot\_hp\_performance() to plot the cross-validation performance metric of a single model or models built using different train/test splits. This helps evaluate if the hyperparameter range is being searched exhaustively and allows the user to pick the ideal set. We also provide summary plots of test performance metrics for the many train/test splits with different models using plot\_model\_performance(). Examples are described in the accompanying vignette on hyperparameter tuning.

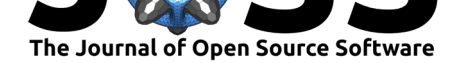

### **Dependencies**

mikropml is written in R ( $R$  Core Team, 2020) and depends on several packages:  $dp\,yr$ (Wickham et al., 2020), rlang (Henry et al., 2020) and caret (Kuhn, 2008). The ML algorithms supported by mikropml require: glmnet (Friedman et al., 2010), e1071 (Meyer et al., 2020), and MLmetrics (Yan, 2016) for logistic regression, rpart2 (Therneau et al., 2019) for decision trees, ra[ndomForest](#page-4-1) (Liaw & Wiener, 2002) for random forest, xgboost ([Chen et al., 2020\) for](#page-5-5) xgboost, and [kernlab](#page-4-10) (Karatzoglou et al., [2004\) for sup](#page-4-9)port vector machines. We also allow for parallelization of cross[-validation and other](#page-4-11) steps usi[ng the](#page-4-12) [foreach](#page-4-12), doFuture, future.[apply](#page-5-6), and future packages (Bengtsson [& Team, 2020\).](#page-5-4) [Final](#page-5-4)ly, we use ggplot2 for plotting (Wic[kham, 2016\).](#page-4-8)

# **Acknowledgments**

We thank members of the Schloss Lab who participated in code clubs related to the initial development of the pipeline, made documentation improvements, and provided general feedback. We also thank Nick Lesniak for designing the mikropml logo.

We thank the US Research Software Sustainability Institute (NSF  $#1743188$ ) for providing training to KLS at the Winter School in Research Software Engineering.

# **Funding**

Salary support for PDS came from NIH grant 1R01CA215574. KLS received support from the NIH Training Program in Bioinformatics (T32 GM070449). ZL received support from the National Science Foundation Graduate Research Fellowship Program under Grant No. DGE 1256260. Any opinions, findings, and conclusions or recommendations expressed in this material are those of the authors and do not necessarily reflect the views of the National Science Foundation.

# **Author contributions**

BDT, ZL, and KLS contributed equally. Author order among the co-first authors was determined by time since joining the project.

BDT, ZL, and KLS conceptualized the study and wrote the code. KLS structured the code in R package form. BDT, ZL, JW, and PDS developed methodology. PDS, ES, and JW supervised the project. BDT, ZL, and KLS wrote the original draft. All authors reviewed and edited the manuscript.

# **Conflicts of interest**

None.

### **References**

Bengtsson, H., & Team, R. C. (2020). *Future.apply: Apply Function to Elements in Parallel using Futures*.

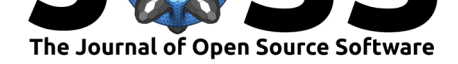

Breiman, L. (2001). Random forests. *Machine Learning*, *45*(1), 5–32. https://doi.org/10. 1023/A:1010933404324

- Chen, T., He, T., Benesty, M., Khotilovich, V., Tang, Y., Cho, H., Chen, K., Mitchell, R., Cano, I., Zhou, T., Li, M., Xie, J., Lin, M., Geng, Y., Li, Y., & i[mplementation\), X.](https://doi.org/10.1023/A:1010933404324) [contributors \(base. X. \(2](https://doi.org/10.1023/A:1010933404324)020). *Xgboost: Extreme Gradient Boosting*.
- <span id="page-4-3"></span>Fisher, A., Rudin, C., & Dominici, F. (2018). *All models are wrong, but many are useful: Learning a variable's importance by studying an entire class of prediction models simultaneously*.
- <span id="page-4-4"></span>Friedman, J. H., Hastie, T., & Tibshirani, R. (2010). Regularization Paths for Generalized Linear Models via Coordinate Descent. *Journal of Statistical Software*, *33*(1), 1–22. https: //doi.org/10.18637/jss.v033.i01
- H2O.ai. (2020). *H2O: Scalable machine learning platform* [Manual].
- <span id="page-4-11"></span>Hagan, A. K., Topçuoğlu, B. D., Gregory, M. E., Barton, H. A., & Schloss, P. D. ([2020\).](https://doi.org/10.18637/jss.v033.i01) [Women Are Underrepresented a](https://doi.org/10.18637/jss.v033.i01)nd Receive Differential Outcomes at ASM Journals: A Six-Year Retrospective Analysis. *mBio*, *11*(6). https://doi.org/10.1128/mBio.01680-20
- Henry, L., Wickham, H., & RStudio. (2020). *Rlang: Functions for Base Types and Core R and 'Tidyverse' Features*.
- Karatzoglou, A., Smola, A., Hornik, K., & Zeileis[, A. \(2004\). Kernlab An S4 Package fo](https://doi.org/10.1128/mBio.01680-20)r Kernel Methods in R. *Journal of Statistical Software*, *11*(1), 1–20. https://doi.org/10. 18637/jss.v011.i09
- <span id="page-4-10"></span>Köster, J., & Rahmann, S. (2012). Snakemakea scalable bioinformatics workflow engine. *Bioinformatics*, *28*(19), 2520–2522. https://doi.org/10.1093/bioinfor[matics/bts480](https://doi.org/10.18637/jss.v011.i09)
- <span id="page-4-7"></span>Ku[hn, M. \(2008\). Bu](https://doi.org/10.18637/jss.v011.i09)ilding Predictive Models in R Using the caret Package. *Journal of Statistical Software*, *28*(1), 1–26. https://doi.org/10.18637/jss.v028.i05
- <span id="page-4-5"></span>Kuhn, M., Wickham, H., & RStudio. (2020). *[Tidymodels: Easily Install and Load](https://doi.org/10.1093/bioinformatics/bts480) the 'Tidymodels' Packages*.
- <span id="page-4-9"></span>Lapp, Z., Han, J., Wiens, J., Goldst[ein, E. J., Lautenbach, E., & Snitkin,](https://doi.org/10.18637/jss.v028.i05) E. (2020). Machine learning models to identify patient and microbial genetic factors associated with carbapenem-resistant Klebsiella pneumoniae infection. *medRxiv*, 2020.07.06.20147306. https://doi.org/10.1101/2020.07.06.20147306
- <span id="page-4-0"></span>Liaw, A., & Wiener, M. (2002). *Classification and Regression by randomForest*. *2*, 5.
- Meyer, D., Dimitriadou, E., Hornik, K., Weingessel, A., Leisch, F., C++-code), C.-C. C. (lib[svm., & C++-code\), C.-C. L. \(libsvm. \(2020\).](https://doi.org/10.1101/2020.07.06.20147306) *E1071: Misc Functions of the Department of Statistics, Probability Theory Group (Formerly: E1071), TU Wien*.
- <span id="page-4-12"></span><span id="page-4-8"></span>Pedregosa, F., Varoquaux, G., Gramfort, A., Michel, V., Thirion, B., Grisel, O., Blondel, M., Prettenhofer, P., Weiss, R., Dubourg, V., Vanderplas, J., Passos, A., Cournapeau, D., Brucher, M., Perrot, M., & Duchesnay, É. (2011). Scikit-learn: Machine Learning in Python. *Journal of Machine Learning Research*, *12*(85), 2825–2830.
- Pollard, T. J., Chen, I., Wiens, J., Horng, S., Wong, D., Ghassemi, M., Mattie, H., Lindemer, E., & Panch, T. (2019). Turning the crank for machine learning: Ease, at what expense? *The Lancet Digital Health*, *1*(5), e198–e199. https://doi.org/10.1016/S2589-7500(19) 30112-8
- <span id="page-4-6"></span>R Core Team. (2020). *R: A Language and Environment for Statistical Computing*.
- <span id="page-4-2"></span><span id="page-4-1"></span>Tang, S., Davarmanesh, P., Song, Y., Koutra, D[., Sjoding, M. W., & Wiens, J. \(2020\).](https://doi.org/10.1016/S2589-7500(19)30112-8) [Democra](https://doi.org/10.1016/S2589-7500(19)30112-8)tizing EHR analyses with FIDDLE: A flexible data-driven preprocessing pipeline for structured clinical data. *J Am Med Inform Assoc*. https://doi.org/10.1093/jamia/ ocaa139

Topçuoğlu et al., (2021). mikropml: User-Friendly R Package for Supervised Machine Learning Pipelines. *[Journal of Open Source Software](https://doi.org/10.1093/jamia/ocaa139)*, 56(61), 3073. https://doi.org/10.21105/[joss.03073](https://doi.org/10.1093/jamia/ocaa139)

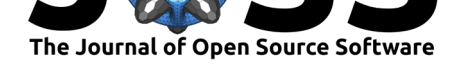

- Teschendorff, A. E. (2019). Avoiding common pitfalls in machine learning omic data science. *Nature Materials*, *18*(5), 422–427. https://doi.org/10.1038/s41563-018-0241-z
- Therneau, T., Atkinson, B., port, B. R. (producer. of the initial R., & 1999-2017), maintainer. (2019). *Rpart: Recursive Partitioning and Regression Trees*.
- <span id="page-5-0"></span>Topçuoğlu, B. D., Lesniak, N. A., R[uffin, M. T., Wiens, J., & Schloss, P. D. \(2](https://doi.org/10.1038/s41563-018-0241-z)020). A Framework for Effective Application of Machine Learning to Microbiome-Based Classification Problems. *mBio*, *11*(3). https://doi.org/10.1128/mBio.00434-20
- <span id="page-5-4"></span>Wickham, H. (2016). *Ggplot2: Elegant Graphics for Data Analysis*. Springer International Publishing. https://doi.org/10.1007/978-3-319-24277-4
- <span id="page-5-2"></span>Wickham, H., François, R., Henry, [L., Müller, K., & RStudio. \(2020\).](https://doi.org/10.1128/mBio.00434-20) *Dplyr: A Grammar of Data Manipulation*.
- <span id="page-5-3"></span>Wiens, J., Sari[a, S., Sendak, M., Ghassemi, M., Liu, V. X., D](https://doi.org/10.1007/978-3-319-24277-4)oshi-Velez, F., Jung, K., Heller, K., Kale, D., Saeed, M., Ossorio, P. N., Thadaney-Israni, S., & Goldenberg, A. (2019). Do no harm: A roadmap for responsible machine learning for health care. *Nat. Med.*, *25*(9), 1337–1340. https://doi.org/10.1038/s41591-019-0548-6
- <span id="page-5-6"></span><span id="page-5-5"></span><span id="page-5-1"></span>Yan, Y. (2016). *MLmetrics: Machine Learning Evaluation Metrics*.